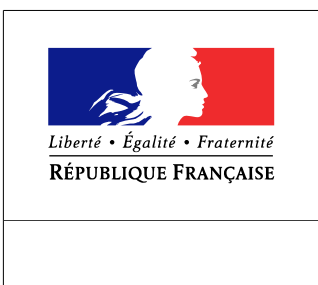

**SEINE-MARITIME** 

**RECUEIL DES ACTES** ADMINISTRATIFS SPÉCIAL  $N^{\circ}76 - 2016 - 158$ 

PUBLIÉ LE 27 DÉCEMBRE 2016

## Sommaire

## Préfecture de la Seine-Maritime - CABINET

76-2016-12-27-001 - Grand Port Maritime du Havre - Tarifs des droits de port 2017 applicables au 1er janvier 2017 (28 pages)

Page 3